## Zugriff auf Firebird-Server von MS-Access aus via ODBC-Treiber

05.05.2024 14:53:02

## **FAQ-Artikel-Ausdruck**

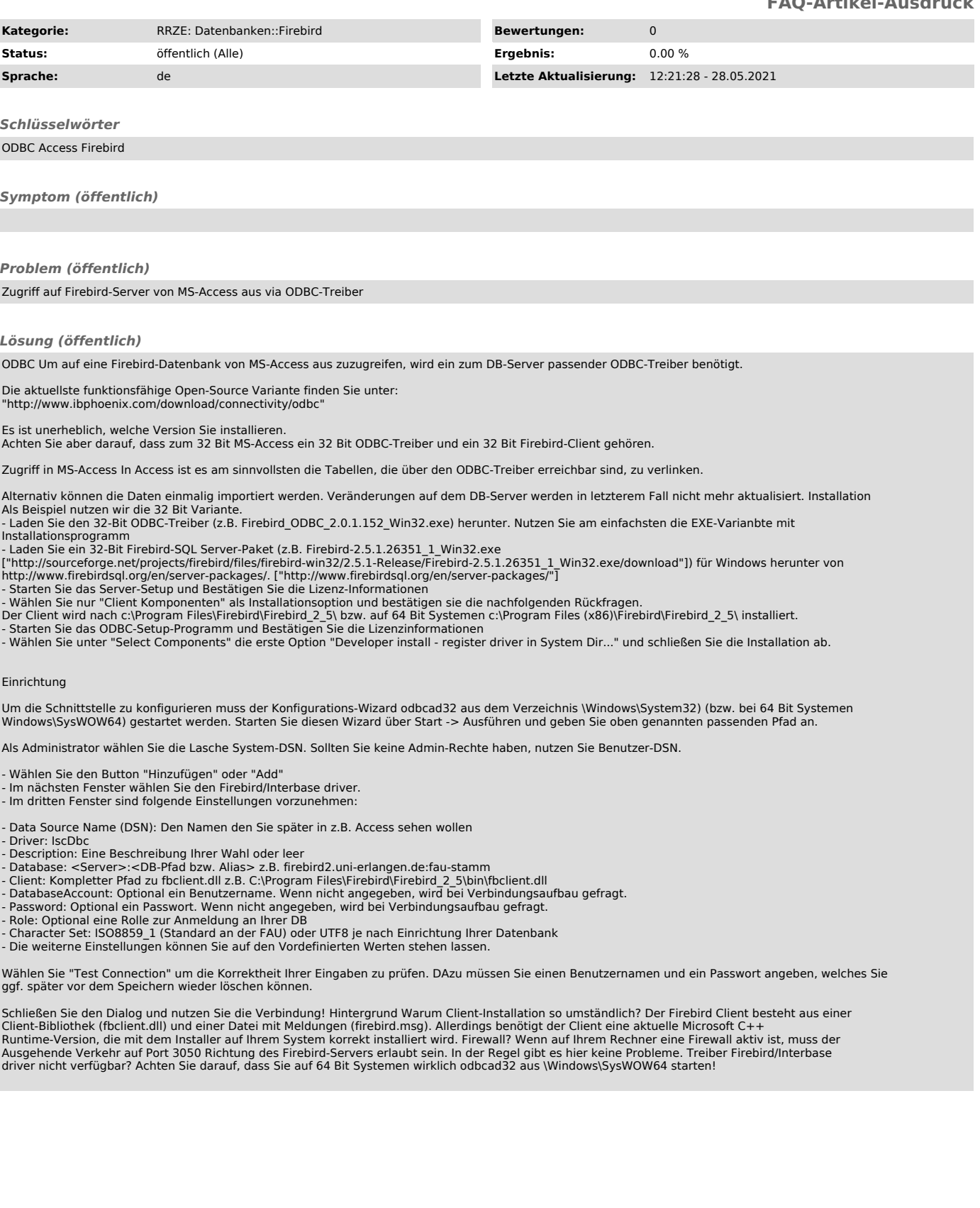